สงวนลิขสิทธิ์ รหัสหลักสูตร 23/4143Z

ผู้ทำบัญชี : บัญชี 6 ชั่วโมง

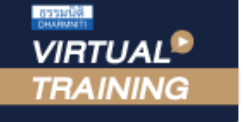

*เทคนิค*

#### ้บริษัท ฝึกอบรมและสัมมนาธรรมนิติ จำกัด

จัดอบรมหลักสูตรออนไลน์ <mark>ผ่าน คา</mark> zoom

ห้ามบันทึกเทป รวมถึงอุปกรณ์อิเล็กทรอนิกส์ทุกชนิด

้ผู้สอบบัญชี : บัญชี 5 ชั่วโมง<br>จรรยาบรรณ 1 ชั่วโมง

หลักสตรนี้จะมีการบันทึกเสียงและภาพของผู้เข้าอบรมทกคนตลอดระยะเวลาการอบรมเพื่อใช้เป็นหลักฐานในการนำส่งสภาวิชาชีพบัญชี

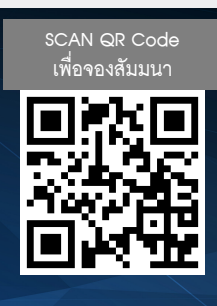

# **การสอบทาน งานทางบัญชี**

## **เพื่อจัดทำงบการเงินได้อย่างมีประสิทธิภาพ**

#### หัวข้อสัมมนา

- **1. วัตถุประสงค์ของจัดทำงบการเงินโดยผู้มีหน้าที่จัดทำบัญชีและวัตถุประสงค์ของการตรวจสอบบัญชีที่มีผลต่อความเห็นของผู้สอบบัญชี**
- **2. ระบบการควบคุมภายในของกิจการกับการใช้เทคนิคการตรวจสอบงานบัญชีในการทำบัญชีและงบการเงิน**
- **3. เทคนิคการตรวจสอบที่จำเป็นต่อกระบวนการจัดทำงบการเงิน เพื่อใช้ในการเตรียมเอกสารประกอบการลงบัญชีและข้อมูลทางการเงิน**
	- **3.1 เทคนิคการตรวจสอบการผ่านรายการ (Posting)**
		- ประโยชน์ของการใช้เทคนิคการตรวจสอบการผ่านรายการต่อการจัดเตรียมข้อมูลทางบัญชี และต่องบการเงิน
		- การใช้เทคนิคการตรวจสอบการผ่านรายการร่วมกับการวิเคราะห์รายการ และเทคนิคการตรวจสอบเอกสาร

#### **3.2 เทคนิคการติดตามรายการ (Tracing)**

- ประโยชน์ของการใช้เทคนิคการติดตามรายการในกรณีต่างๆ เช่น การวิเคราะห์รายการค้างรับหรือค้างจ่าย ้ รายการ ลูกหนี้ เจ้าหนี้
- วิธีการตรวจสอบความถูกต้องและครบถ้วนผ่านรายการย้อนกลับจากงบทดลอง ไปสู่เอกสารประกอบการลงบัญชี

**สมาชิก (CPD, Tax, HR) ท่านละ 1,200 + VAT 84 = 1,284 บาท บุคคลทั่วไป ท่านละ 1,500 + VAT 105 = 1,605 บาท**

**\*\*\*รับชำระเงินผ่านระบบ QR CODE หรือ โอนเงินผ่านธนาคารเท่านั้น\*\*\*** เวลา 09.00-16.30 น.

**อาจารย์สุรีรัตน์ โชติพันธุ์วิทยากุล**

**ผู้สอบบัญชีรับอนุญาต และอาจารย์พิเศษมหาวิทยาลัยชื อดัง ่**

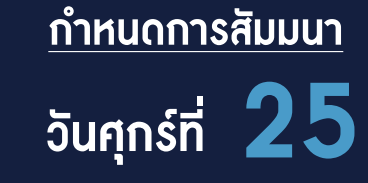

### **พฤศจิกายน 2565**

**BY…DHARMNITI SEMINAR AND TRAINING CO.,LTD. TAX ID 010-553-300-1556 สำรองที่นั่งโทร 02-555-0700 กด 1 Fax. 02-555-0710**

#### หัวข้อสัมมนา

#### **3.3 เทคนิคการตรวจดู (Inspection)**

- ประโยชน์ของการใช้เทคนิคการตรวจดูต่อการจัดเตรียมข้อมูลทางบัญชีและต่องบการเงิน และข้อควรระวังของการใช้เทคนิคการตรวจดู
- การตรวจสอบเอกสารทางบัญชี หลักฐานทางกฎหมาย หลักฐานทางกายภาพ กับความสัมพันธ์ต่อความถูกต้องของเนื้อหาสาระ ปริมาณ มูลค่า และความมีอยู่จริง ของรายการในงบการเงิน
- การตรวจสอบดูรายการบัญชีและการบันทึกบัญชีควบคู่กับเทคนิคอื่น

#### **3.4 เทคนิคการตรวจนับ (Counting)**

- ประโยชน์ของการใช้เทคนิคการตรวจนับต่อการจัดเตรียมข้อมูลทางบัญชีและต่องบการเงิน และข้อควรระวังของการใช้เทคนิคนี้
- รายการในงบการเงินที่สามารถใช้เทคนิคการตรวจนับเพื่อดูความมีอยู่จริง สภาพของสิ่งที่ตรวจนับ ปริมาณ และวิธีการเก็บรักษา

#### **3.5 เทคนิคการตรวจสอบเอกสารใบสำคัญ (Vouching)**

- ประโยชน์ของการใช้เทคนิคการตรวจสอบเอกสารใบสำคัญ และข้อควรระวัง
- - วิธีการตรวจสอบเอกสารใบสำคัญและเอกสารประกอบ เพื่อให้ได้ความเพียงพอของข้อมูล, ความน่าเชื่อถือ ,ความถูกต้อง และครบถ้วนของเอกสารหลักฐานในเนื้อหาสาระ

#### **3.6 เทคนิคการคำนวณ (Recomputation)**

- ประโยชน์ของการใช้เทคนิคการคำนวณ และข้อควรระวัง
- รายการบัญชีที่นิยมใช้เทคนิคการคำนวณเพื่อความมั่นใจในความถูกต้องของตัวเลขในการบันทึกบัญชี

#### **3.7 เทคนิคการสอบถาม (Inquiry)**

- ประโยชน์ของการใช้เทคนิคการสอบถามต่อการจัดเตรียมข้อมูลเพื่อการจัดทำงบการเงิน และข้อควรระวัง
- ประเภทของข้อมูลที่สอบถามได้จากบุคคลที่มีความรู้ทั้งภายในและภายนอกกิจการ

#### **3.8 เทคนิคการตรวจทาน (Verification)**

- ประโยชน์ของการใช้เทคนิคการตรวจทานกับความถูกต้องของข้อมูลทางการเงิน
- การหาหลักฐานยืนยันข้อสมมุติฐานในการจัดทำงบการเงินกับรายการทางบัญชีต่างๆ

#### **4. เทคนิคการทำงานของผู้สอบบัญชีที่ผู้ทำบัญชีสามารถประยุกต์ใช้เพื่อค้นหาข้อผิดพลาดและแก้ไขข้อมูลทางบัญชีให้สมบูรณ์**

#### **4.1 เทคนิคการสังเกตการณ์ (Observation)**

- ประโยชน์ของการใช้เทคนิคการสังเกตการณ์ต่อการจัดเตรียมข้อมูลทางบัญชีและต่องบการเงิน และข้อควรระวังของการใช้เทคนิคการสังเกตการณ์
- - การใช้เทคนิคสังเกตการณ์ในงานด้านบัญชีเช่น การแบ่งแยกหน้าที่ความรับผิดชอบการปฏิบัติงานเป็นไปตามกระบวนการ หรือระเบียบการทำงานของกิจการ
- น้ำหนักของความเชื่อถือได้ของข้อมูลทางบัญชีที่ได้จากการสังเกตการณ์ที่นักบัญชีต้องระวัง

#### **4.2 เทคนิคการขอคำยืนยัน (Confirmation)**

- ประโยชน์ของการใช้เทคนิคการขอคำยืนยัน และข้อควรระวัง
- รายการบัญชีที่นิยมใช้เทคนิคการขอคำยืนยัน
- การขอคำยืนยันข้อมูลกับบุคคลที่ 3 หรือบุคคลภายนอก และความเชื่อถือได้

#### **4.3 เทคนิคการตรวจสอบหารายการผิดปกติ (Scanning)**

- ประโยชน์ของการใช้เทคนิคการตรวจหารายการผิดปกติและข้อควรระวัง
- รายการผิดประเภทบัญชี, รายการผิดปกติ, รายการบันทึกบัญชีที่ไม่สอดคล้องกับมาตรฐานการรายงานทางการเงินที่เลือกใช้
- **4.4 เทคนิควิเคราะห์เปรียบเทียบ (Analytical)**
	-
	- ประโยชน์ของการใช้เทคนิคการวิเคราะห์เปรียบเทียบ การเปรียบเทียบทั้ง Quantitative และ Qualitative
	- เทคนิคการเปรียบเทียบข้อมูลของงวดปัจจุบันกับงวดก่อนทั้ง และการตรวจสอบความสัมพันธ์ของข้อมูลกับคู่บัญชี Vertical และ Horizontal - ผลที่คาดการณ์จากการวิเคราะห์เปรียบเทียบ
- **5. ลักษณะหลักฐานทางบัญชีที่นักบัญชีจะได้จากการใช้เทคนิคต่างๆ ในรูปแบบ เอกสาร ข้อมูล สมมติฐาน**
- **6. ปัจจัยที่มีผลต่อการพิจารณาถึงความเชื่อถือได้ของข้อมูลที่ได้รับจากการใช้เทคนิคต่างๆ**
- **7. คุณธรรม จริยธรรม และจรรยาบรรณของผู้ประกอบวิชาชีพบัญชีของผู้ประกอบวิชาชีพบัญชี**

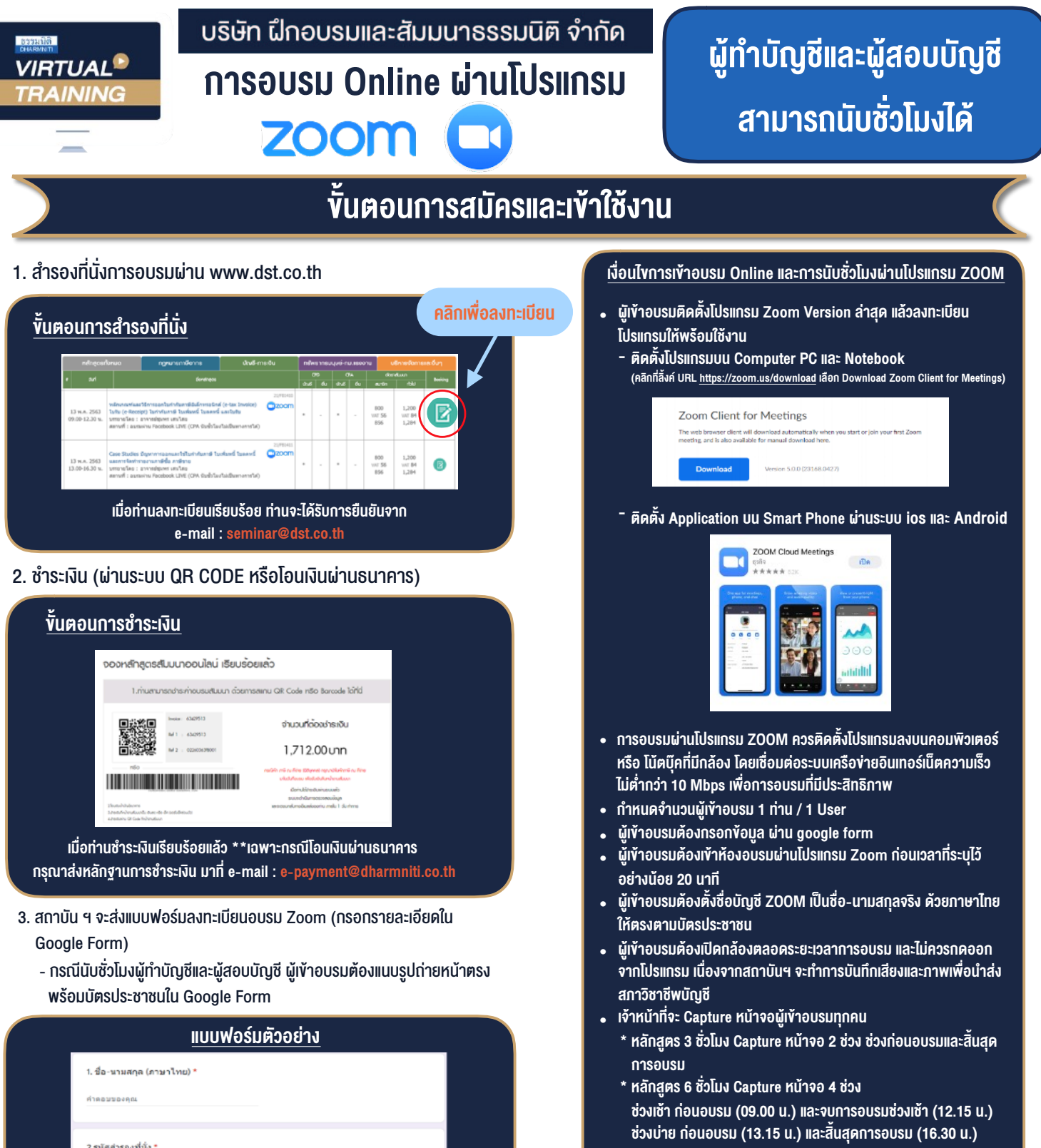

- ผูเขาอบรมสามารถกดปุมยกมือ (Raise Hand) หรือพิมพขอคำถาม ผานทางชองแชทไดในระหวางอบรม
- หลักเกณฑการนับชั่วโมง CPD สำหรับผูสอบบัญชีและผูทำบัญชีใหนับ ดังนี้
	- \* นอยกวา 30 นาทีไมนับเปนจำนวนชั่วโมง
	- \* 30 ถึง 59 นาทีใหนับเปนครึ่งชั่วโมง
	- $*$  60 นาที ให้นับเป็น 1 ชั่วโมง
- หนังสือรับรองจะจัดสงใหทาง e-mail ภายใน 1 วันทำการหลังเสร็จสิ้น การอบรม
- การพัฒนาความรูตอเนื่องเปนสิทธิสวนบุคคล ตองเขาอบรมดวยตนเอง เทานั้นกรณีไมปฏิบัติตามเงื่อนไขขางตนจะไมสามารถนับชั่วโมงได

4. ผู้เข้าอบรมกรอก Google Form เรียบร้อยแล้ว สถาบัน ฯ จะส่ง - Link เขาหองอบรม (คลิก Link ณ วันอบรม)

3. E-mail (ใช้น่าส่งหนังสือรับรองการนับชั่วโมง CPD และลิงค์เข้าร่วมการอบรม) \*

- เอกสารประกอบการอบรม ผาน e-mail

คำตอบของคุณ

คำตอบของคุณ

4. เบอร์โทรศัพท์ \* คำตอบของคณ

#### - ห้ามบันทึกภาพ วีดีโอ แชร์ หรือนำไปเผยแพร่ (สงวนลิขสิทธิ์) -

**สํารองที่นั่งออนไลน์ที่ www.dst.co.th Call center 02-555-0700 กด 1 ,02-587-6860-4**